# Dell SupportAssist Version 1.3 For Dell OpenManage Essentials Support Matrix

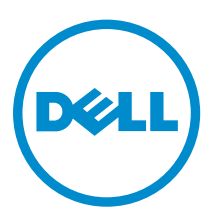

# Notes, Cautions, and Warnings

NOTE: A NOTE indicates important information that helps you make better use of your computer.

CAUTION: A CAUTION indicates either potential damage to hardware or loss of data and tells you how to avoid the problem.

WARNING: A WARNING indicates a potential for property damage, personal injury, or death.

Copyright **©** 2014 Dell Inc. All rights reserved. This product is protected by U.S. and international copyright and intellectual property laws. Dell™ and the Dell logo are trademarks of Dell Inc. in the United States and/or other jurisdictions. All other marks and names mentioned herein may be trademarks of their respective companies.

2014 - 02

∕心

Rev. A00

# Introduction

Dell SupportAssist collects information about your computer hardware and software, and automatically creates support cases when issues arise. This helps Dell to provide you an enhanced, personalized, and efficient support experience. Dell uses this data to help solve common problems and design and market the products and services features you use most. This document lists the devices supported by Dell SupportAssist Version 1.3 for Dell OpenManage Essentials. It also includes the software, hardware, and network requirements for SupportAssist.

## Supported Devices

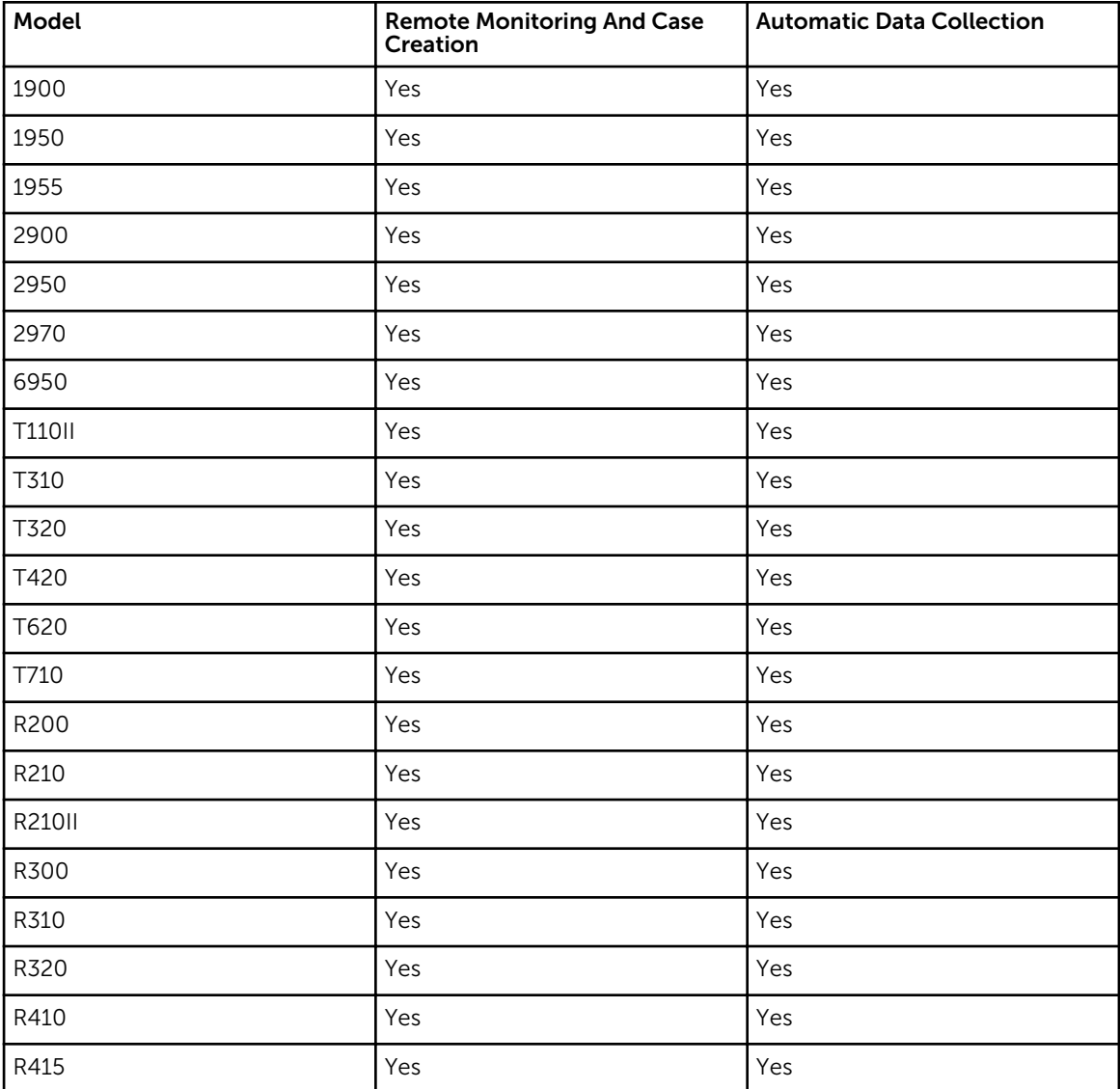

#### Supported Dell PowerEdge Servers

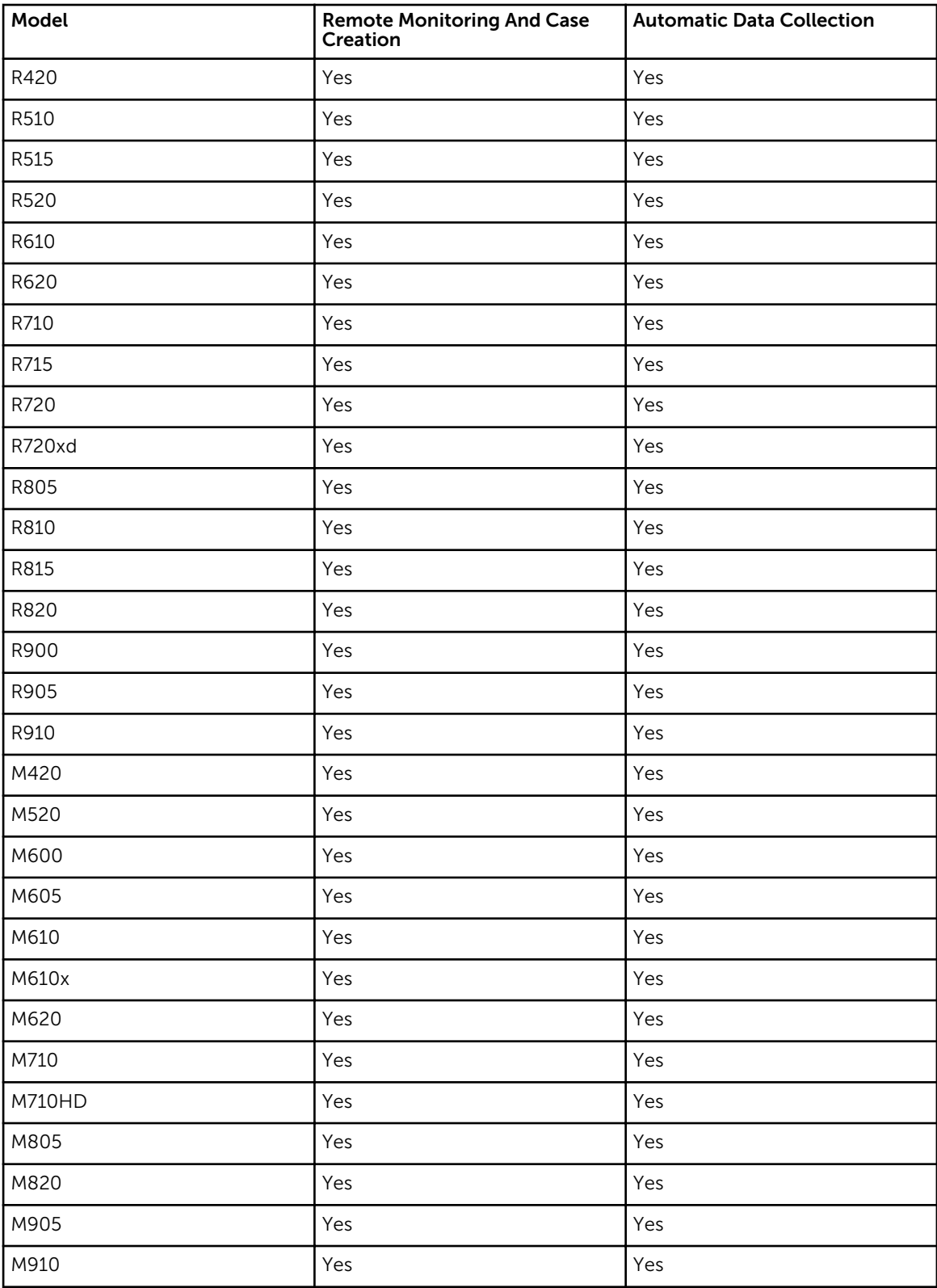

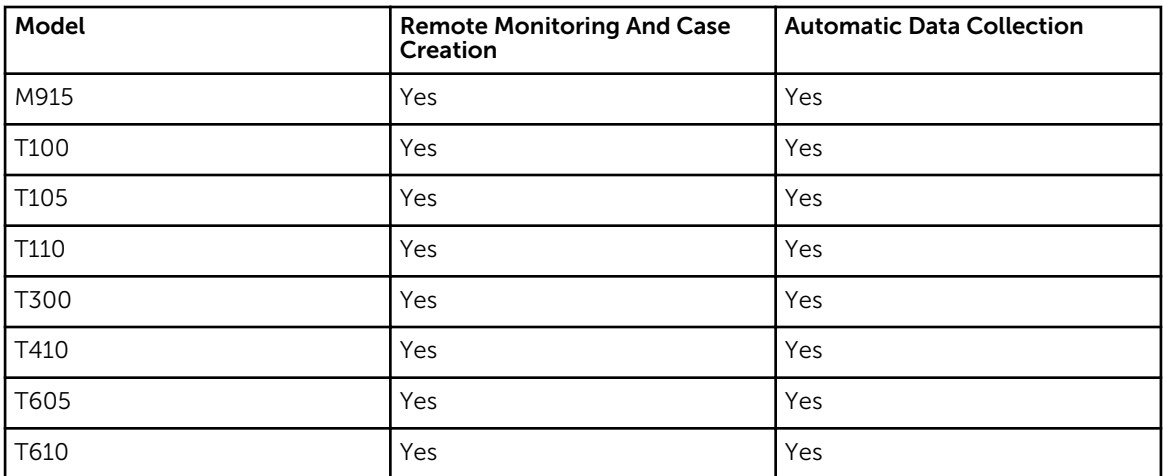

## Supported Dell Chassis

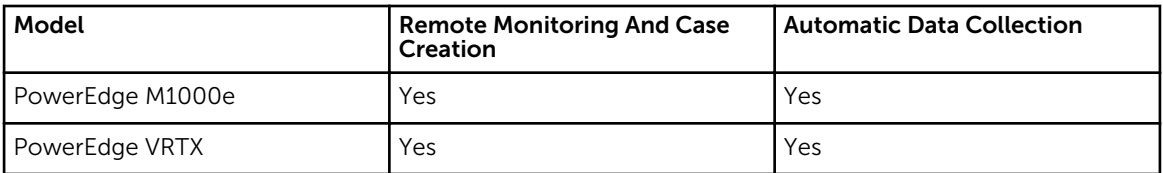

### Supported Dell EqualLogic Devices

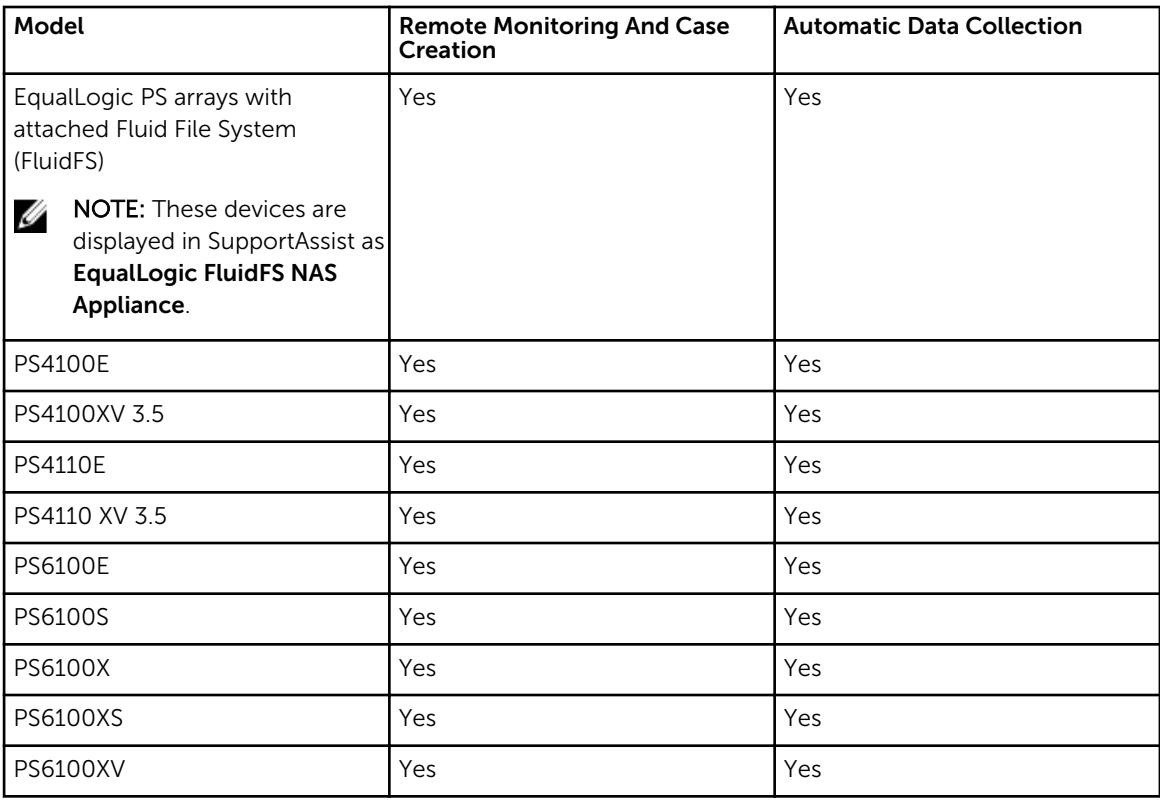

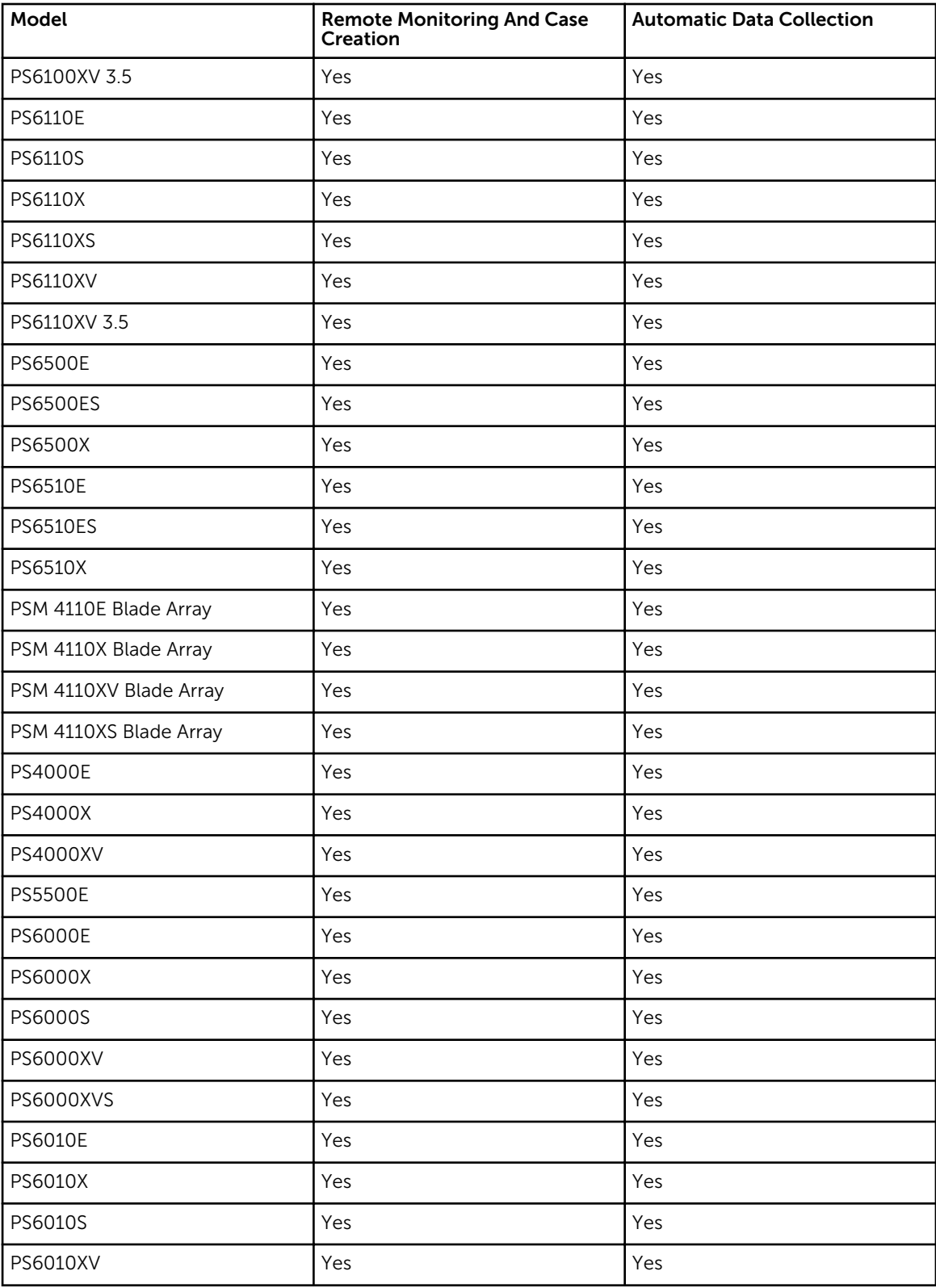

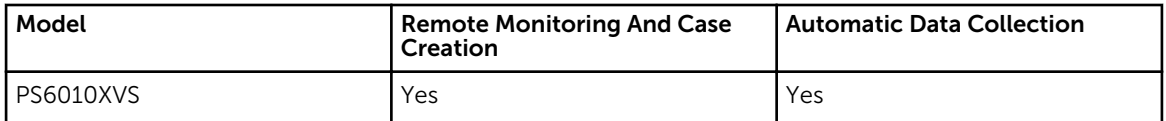

NOTE: EqualLogic PS arrays without FluidFS are displayed in SupportAssist as EqualLogic Storage.

#### Supported Dell PowerVault Devices

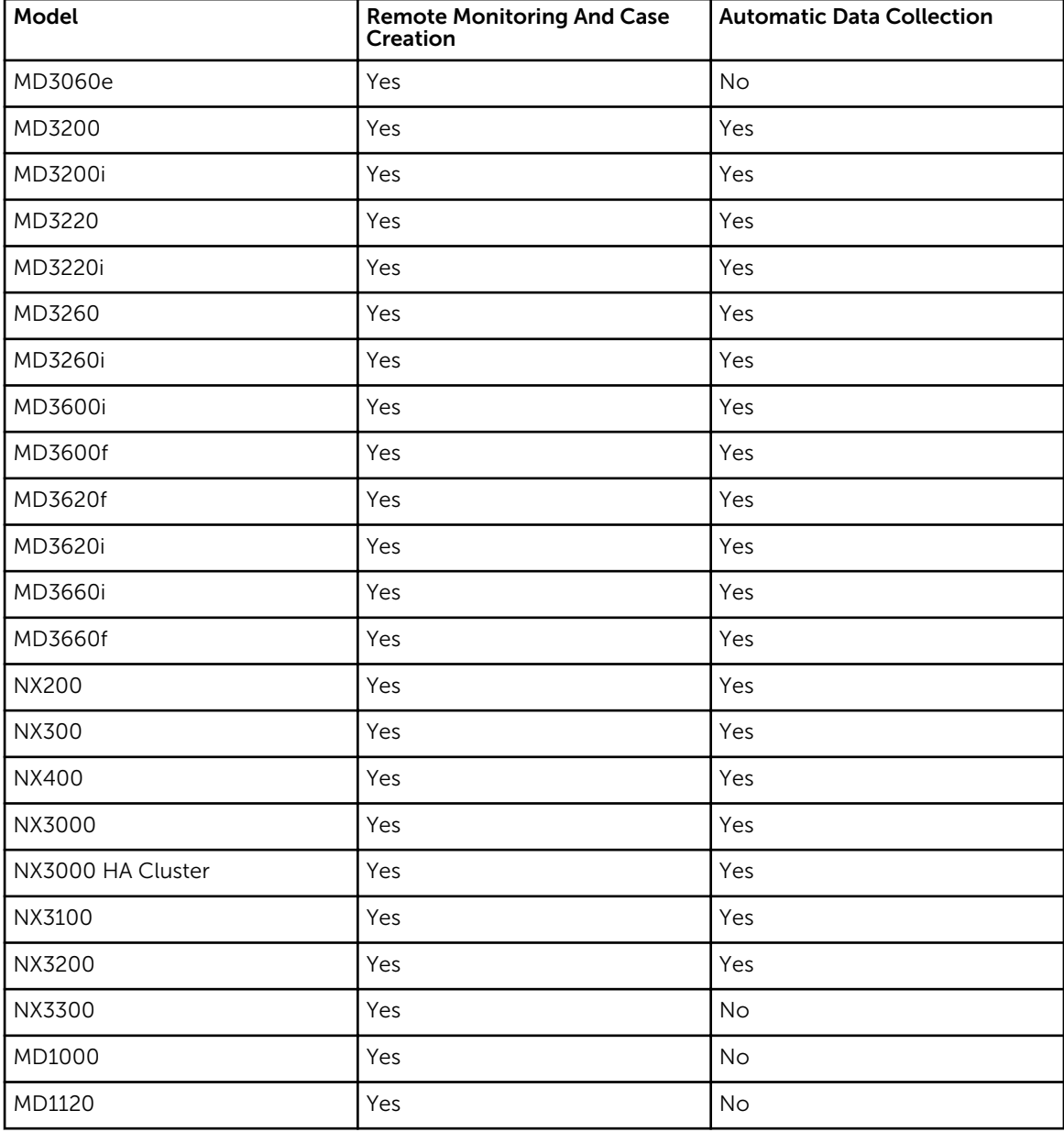

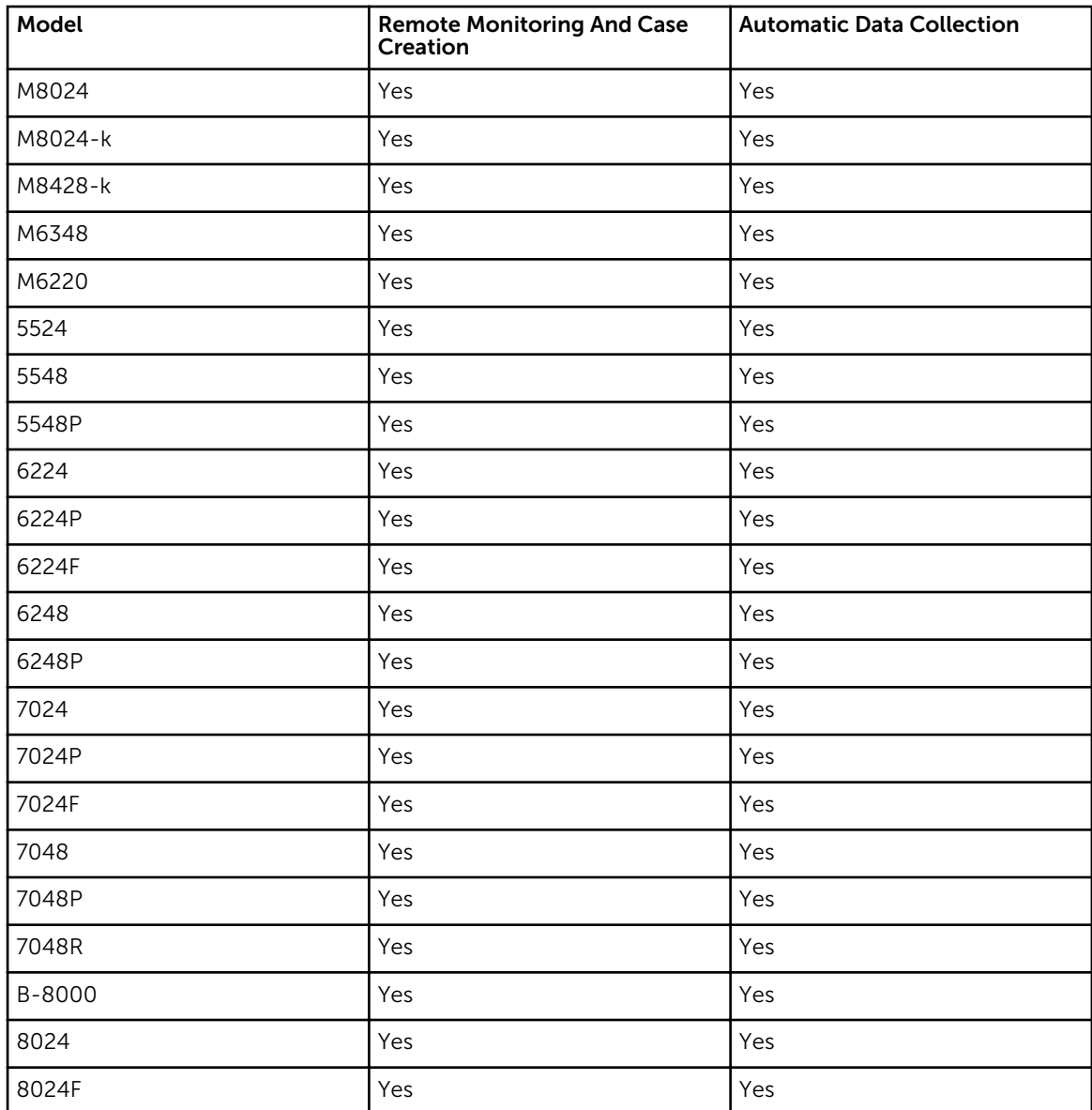

#### Supported Dell Networking (Previously PowerConnect) Devices

### Supported Dell Networking (Previously Force10) Devices

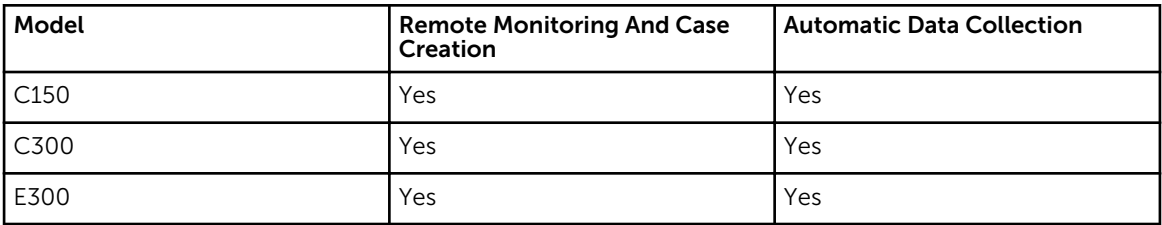

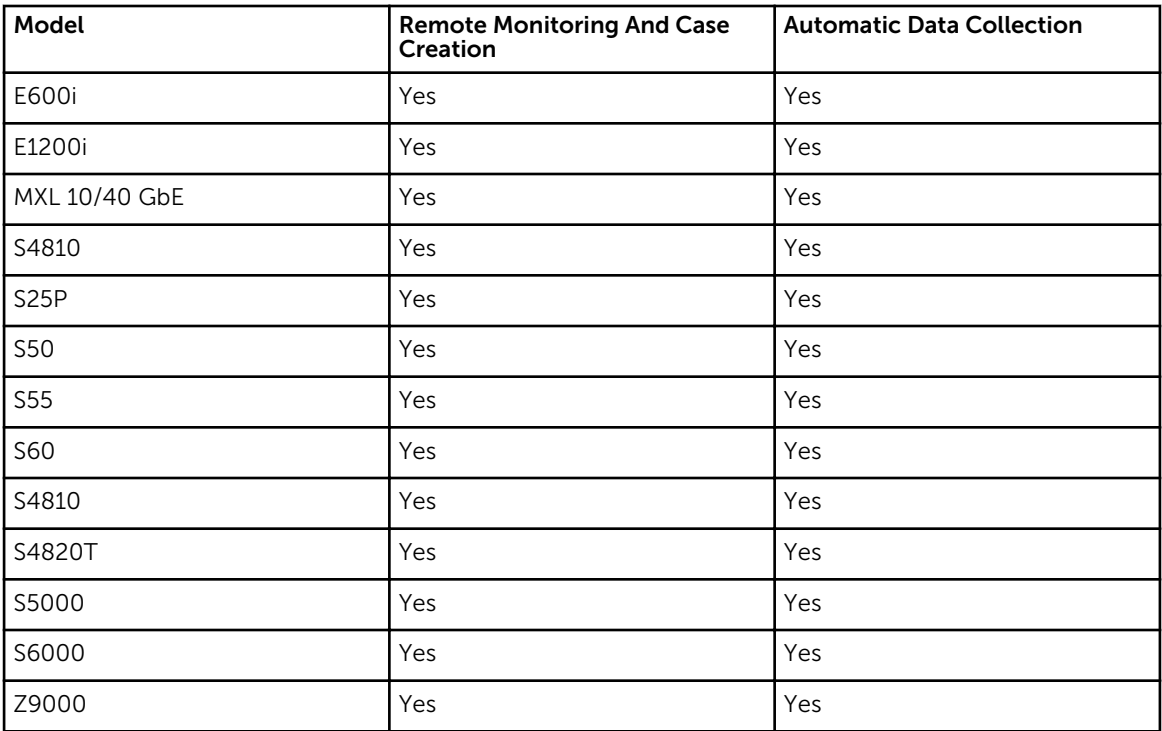

## Minimum Hardware Requirements

The following are the minimum recommended hardware configurations:

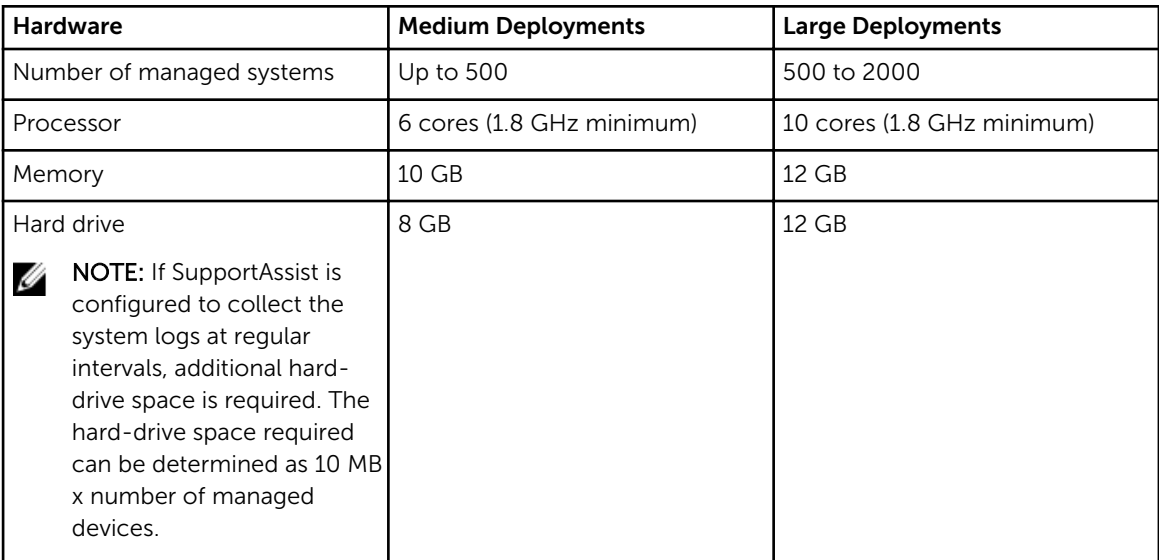

## Software Requirements

The following are the required software configurations:

• Dell OpenManage Essentials 1.3.

- Optional: Dell OpenManage Server Administrator (OMSA) installed and operational on all managed PowerEdge devices.
- SNMP agent enabled on all managed PowerEdge servers, EqualLogic, EqualLogic FluidFS NAS, PowerVault, iDRAC7, CMC, Force10, PowerConnect, and PowerEdge VRTX devices for OpenManage Essentials discovery.
- All managed PowerEdge, EqualLogic, EqualLogic FluidFS NAS, PowerVault, iDRAC7, CMC, Force10, PowerConnect, and PowerEdge VRTX devices configured to send SNMP traps to the OpenManage Essentials server.
- All managed PowerEdge, EqualLogic, EqualLogic FluidFS NAS, PowerVault, iDRAC7, CMC, Force10, PowerConnect, and PowerEdge VRTX devices discovered, categorized, and inventoried by the OpenManage Essentials server.
- PowerVault Modular Disk Storage Manager (MDSM) installed on the OpenManage Essentials server to support PowerVault MD Series arrays.
- Microsoft .Net Framework 4.5
- Microsoft ASP Net
- $\cdot$  IIS 7 x or 8 x
- Web browser Internet Explorer 8, 9, 10, or 11; Mozilla Firefox 22 or 23; supported only on Windowsbased operating systems.

#### Supported Dell Collection Tools

The following collection tools are installed automatically in the background after the installation of SupportAssist:

- Dell System E-Support Tool (DSET) version 3.5.1
- Dell Lasso version 4.5.0.439

#### Supported Operating Systems For Management Stations

- Microsoft Windows Server 2012 R2 Standard Edition
- Microsoft Windows Server 2012 Standard and Enterprise Editions
- Windows Server 2008 SP2 Standard and Enterprise (x64) Editions
- Windows Server 2008 R2 SP1 Standard and Enterprise Editions

NOTE: SupportAssist is also supported on Windows Server 2008 R2 SP1, Windows Server 2012, and Ø Windows Server 2012 R2 domain controller.

#### Supported Operating Systems For Managed Nodes

#### Windows

- Windows Server 2012 R2 Standard Edition
- Windows Server 2012 Essentials, Standard, and Datacenter Editions
- Windows Small Business Server 2011 Premium Edition
- Windows Server 2008 R2 SP1 Standard, Enterprise, and Foundation Editions
- Windows Server 2008 R2 Standard, Enterprise, and Foundation Editions
- Windows Server 2008 SP2 Standard, Enterprise, and Foundation (x64) Editions
- Windows Server 2008 SP2 Standard, Enterprise, and Foundation (x86) Editions
- Windows Server 2008 SP1 Standard and Enterprise (x64) Editions
- Windows Server 2008 SP1 Standard and Enterprise (x86) Editions
- Windows Server 2003 R2 SP2 Standard and Enterprise (x64) Editions
- Windows Server 2003 R2 SP2 Standard and Enterprise (x86) Editions

#### Linux

- SUSE Linux Enterprise Server 11 SP2 (x86\_64)
- SUSE Linux Enterprise Server 11 SP3 (x86\_64)
- SUSE Linux Enterprise Server 10 SP4 (x86\_64)
- Red Hat Enterprise Virtualization Manager 6.4
- Red Hat Enterprise Linux 6.4
- Red Hat Enterprise Linux 6.1 (x64)
- Red Hat Enterprise Linux 6.0 (x64)
- Red Hat Enterprise Linux 5.9
- Red Hat Enterprise Linux 5 Update 7 (x86)
- Red Hat Enterprise Linux 5 Update 6 (x86\_x64)
- Red Hat Enterprise Linux 5 Update 5 (x86\_x64)
- Red Hat Enterprise Linux 4 Update 7 (x86)

#### Virtualization

- VMware vSphere ESXi 5.0 Update 2
- VMware vSphere ESXi 5.0 Update 1
- VMware vSphere ESXi 5.1 Update 1
- VMware vSphere ESXi 5.1
- VMware vSphere ESXi 5.0
- VMware vSphere ESXi 4.1
- VMware vSphere ESX 4.1 Update 1
- VMware vSphere ESX 4.1 Update 2
- VMware vSphere ESX 4.1 Update 3
- VMware vSphere ESX 4.0

### Network Requirements

The following are the network requirements:

- Internet connection standard Gbe network.
- The OpenManage Essentials management server on which the Dell SupportAssist client is installed must be able to communicate with the Dell SupportAssist server hosted by Dell over the HTTPS protocol.
- The OpenManage Essentials management server on which the Dell SupportAssist client is installed must be able to connect to the following destinations:
	- https://api.dell.com/support/case/v2/WebCase end point for the SupportAssist server.
	- https://ddldropbox.us.dell.com/upload.ashx/ the file upload server where the diagnostic test results are uploaded.
	- https://ftp.dell.com/ for SupportAssist update information.
- The following network ports must be open:
	- On the management server: port 2607 for console launch, port 162 for SNMP, and port 443 for SSL communication and getting SupportAssist update information.

– On the managed node: port 161 for SNMP and port 1311 for OMSA.

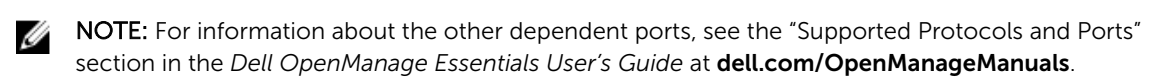